# PRINCÍPIOS DE CLONAGEM GÊNICA

APARECIDA MARIA FONTES

**17 de Março de 2017** 

### CONCEITOS ASSOCIADAS COM ENZIMAS DE RESTRIÇÃO

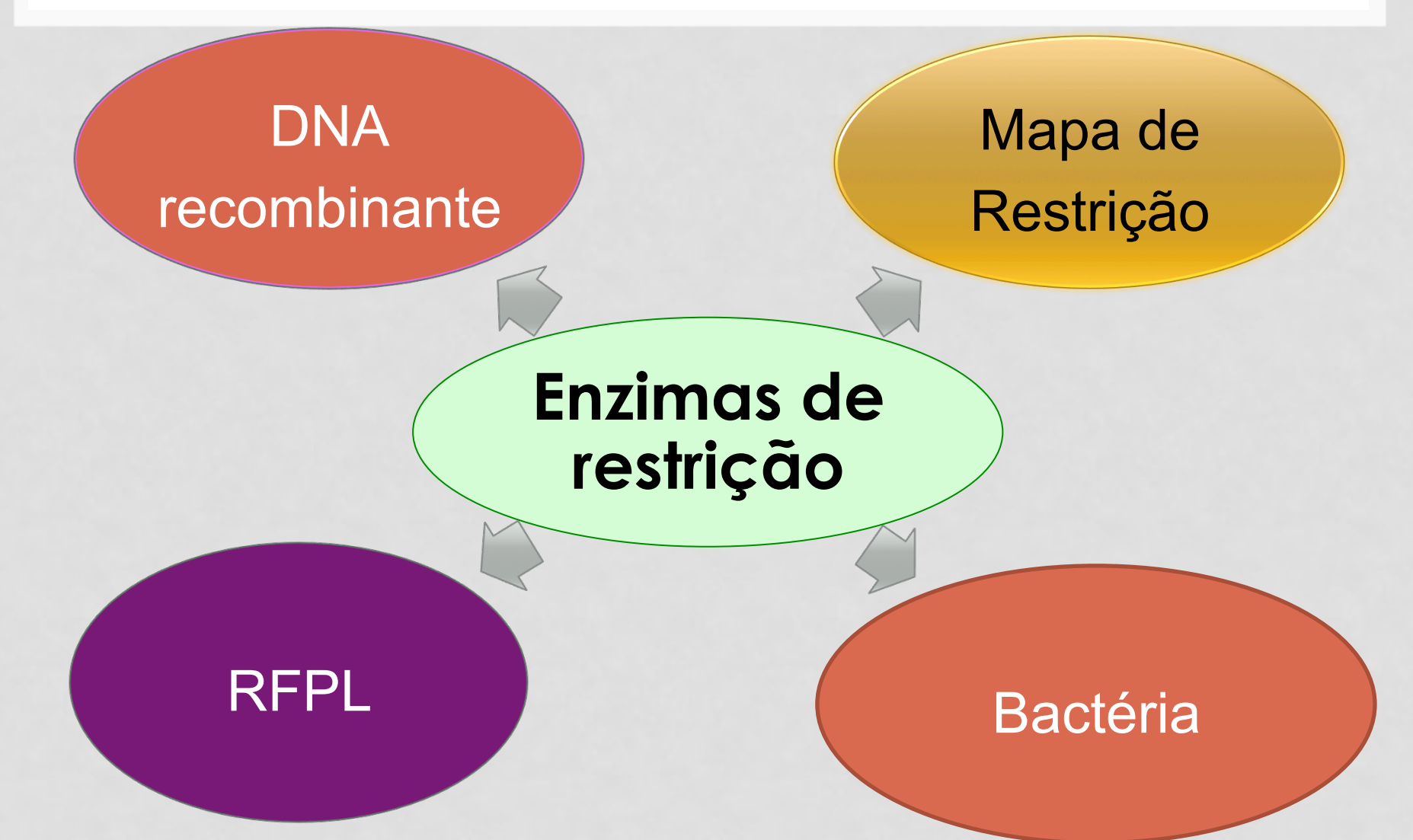

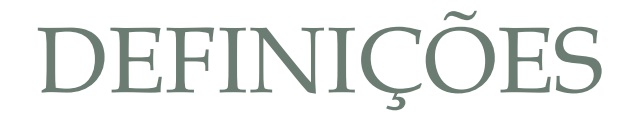

#### **O Que é Enzima de restrição?**

□ É uma enzima que reconhece uma sequência de bases no DNA e corta o DNA fita dupla em uma sequência específica ou em um local proximo.

#### **O Que é Mapa de Restrição?**

Método utilizado para mapear um segmento de DNA desconhecido, após a digestão em fragmentos e em seguida identificando os locais das quebras.

# MAPA DE RESTRIÇÃO: ANÁLISE DO DNA DIGERIDO

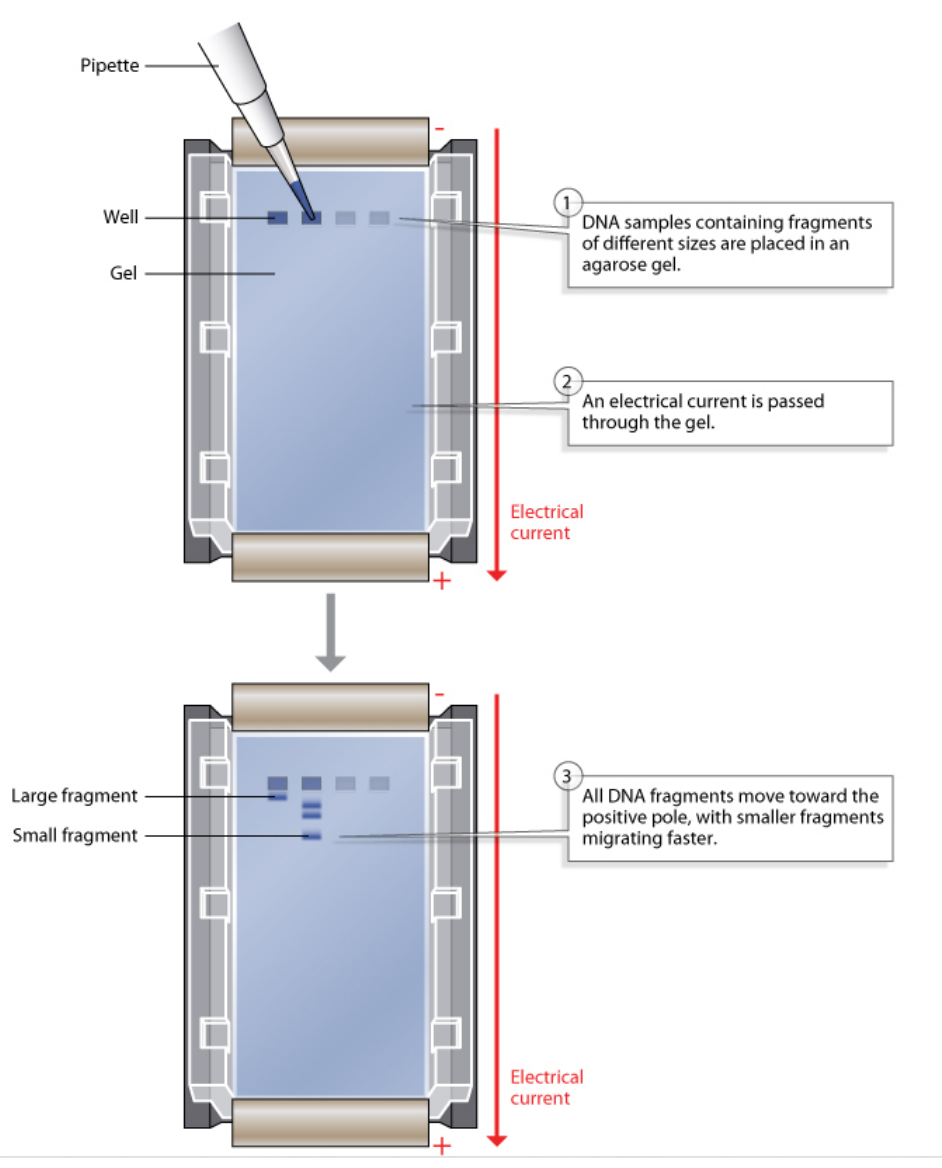

## MAPA DE RESTRIÇÃO: ANÁLISE DO DNA DIGERIDO

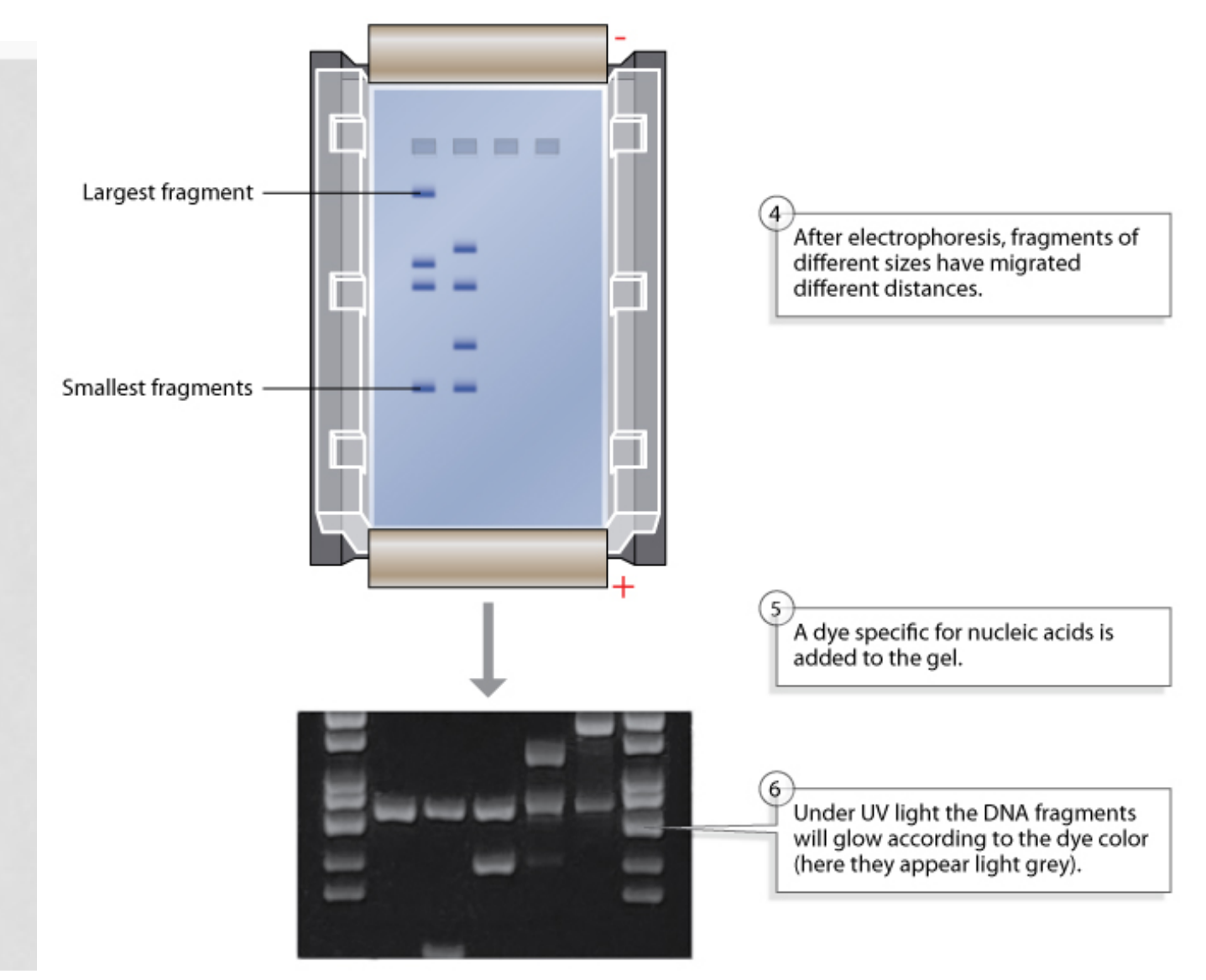

**É possível prever o número de sítios de restrição em um determinado organismo?**

**Como realizar?**

- □ Considerando o vetor retroviral pMFG-P140K apresenta 8715 bp, cuja frequência de CG é 52,1% e o sítio de restrição para EcoRI 5'- GAATTC  $-3'.$
- q Qual o número esperado de sítios de restrição para *Eco*RI do vetor pMFG-P140K?.

**É possível prever o número de sítios de restrição em um determinado organismo?**

#### **Como realizar?**

Determinar a porcentagem de A, T, C e G no vetor.

- $C+G = 52\%$ , logo % $G = \%C = 52\% / 2 = 26\%$ .
- $\bullet$  A+T = 100 52% = 48% e %A = %T = 48%/2 = 24%.

 $\Box$  Probabilidade de encontrar a sequência GAATTC = 0,26 x 0,24 x 0,24 x  $0,24 \times 0,24 \times 0,26 = 0.0002429706$ 

□ O número médio de sítios GAATTC é 0.0002242806 multiplicado pelo tamanho do vetor = 1.95.

#### **Isso é verdadeiro para o vetor pMFG-P140K?**

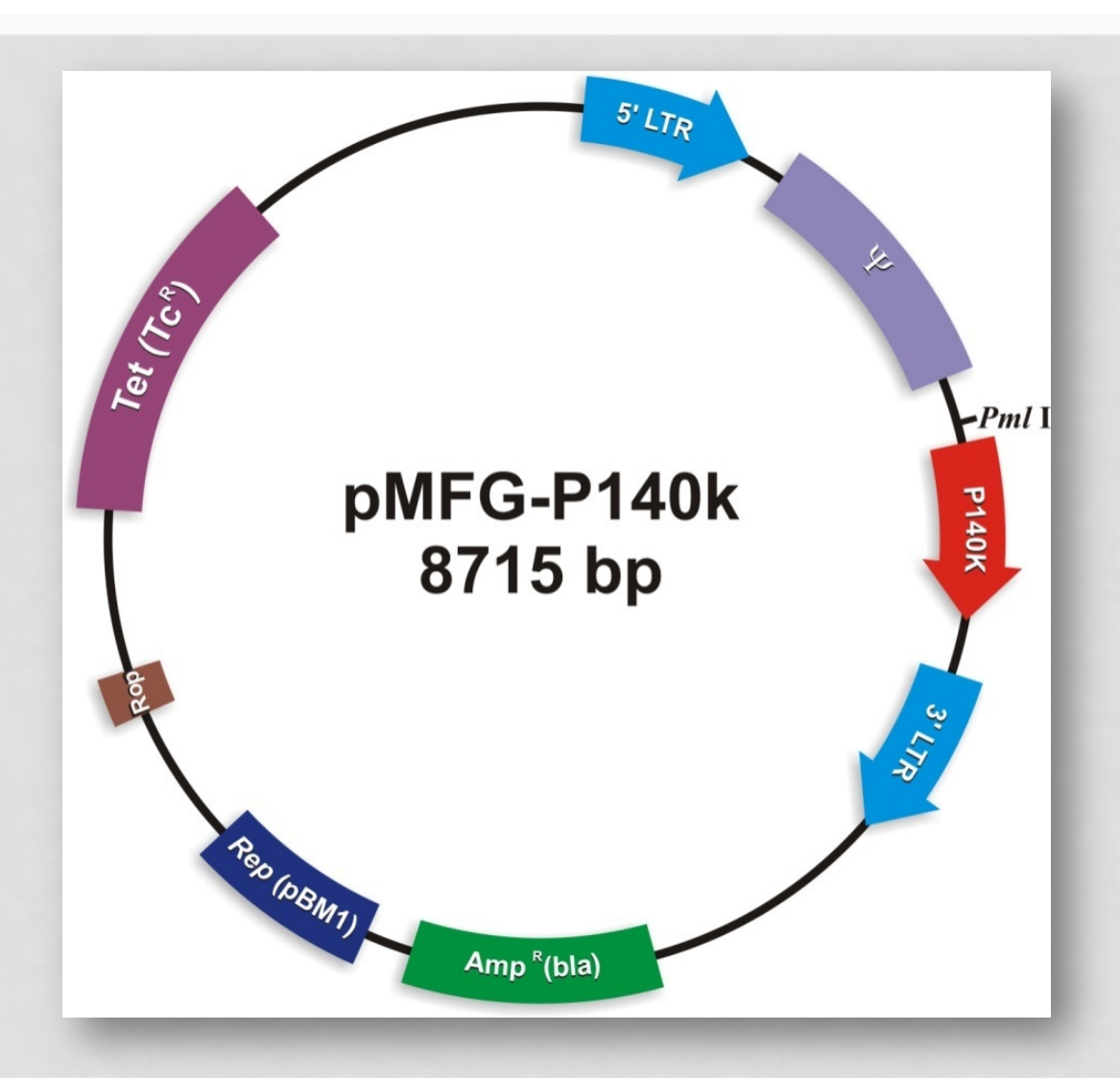

**Isso é verdadeiro para o vetor pMFG-P140K?**

 $\Box$  Realizar no software Geneious.

**□ Realizar no Software Snap Gene.** 

□ Realizar no site New England BioLabs: www.neb.com/tools-andresources

q Local: TOOLS - NEBCutter

**Quantos sítios** *EcoRI* **foram encontrados?**

**N=1 sítio** *EcoRI*

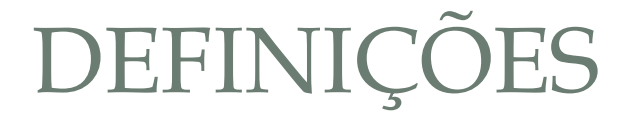

#### **O Que é RFLP?**

- q Do inglês: **R**estriction **f**ragment **l**ength **p**olymorphisms são diferenças entre indivíduos no tamanho dos fragmentos de DNA clivados pela enzima de restrição.
- $\Box$  Se dois indivíduos tem diferenças em suas sequências, em um sítio de restrição específico, os tamanhos dos fragmentos de DNA resultantes serão diferentes.
- $\Box$  Também podem existir diferenças no número de fragmentos entre dois ou mais indivíduos.
- Q Pode ser utilizado como um teste genético para identificar se determinado indivíduo apresenta a mutação para determinada doença.

### **RFLP**

Wild type 3' TCG CCG CTT ACG TAG5' Ser Gly Glu Cys lle

Mutated 3' TCG ACG CTT ACG TAG5' Ser Cys Glu Cys lle

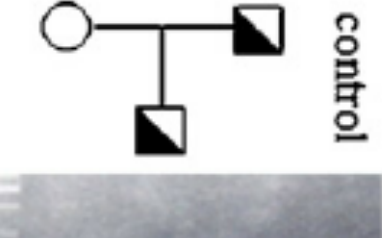

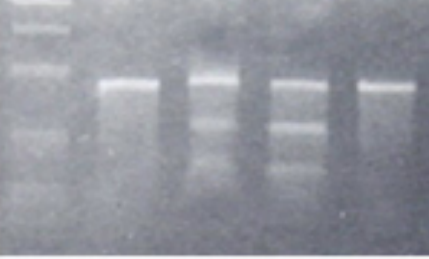

Wild type 5' GAC CCC CAC ACG AAG3' Asp Pro His Thr Lys

Mutated 5' GAC CCC CAC ATG AAG3' Asp Pro His Met Lys

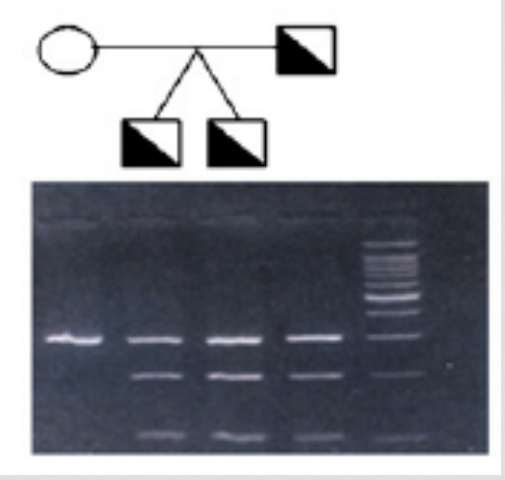

# ENZIMAS DE RESTRIÇÃO

**Qual a função normal das enzimas de restrição?**

**Além da enzima de restrição, qual é outra enzima que a bactéria deve apresentar para proteger da clivagem de seu próprio DNA?**

**Qual a nomenclatura padrão das enzimas de restrição?**

 $\Box$  As enzimas de restrição devem conter três letras e um algarismo romano:

- A primeira letra maiúscula do gênero bacteriano
- As outras duas letras minúsculas da espécie bacteriana
- § Número romano para distinguir as diferentes enzimas da mesma linhagem.

### NOMENCLATURA DAS ENZIMAS DE RESTRIÇÃO

q Exemplo: *Eco***RI =** *Escherichia coli*, linhagem **R**Y13

- § Denota a primeira enzima de restrição a ser relatada para a *Escherichia coli* RY13
- Reconhece a sequência 5'-GAATTC-3'

q Exemplo: *Hind***III =** *Haemophilus influenza*, linhagem R**d**

- § Denota a terceira enzima de restrição a ser relatada para a *Haemophilus influenza*
- Reconhece a sequência 5'- AAGCTT-3'

# TIPOS DE ENZIMAS DE RESTRIÇÃO

#### **Quais os tipos de enzimas de restrição?**

- q **Tipo I** = Corta o DNA cerca de 1000 bp distantes do sítio de reconhecimento. Em geral são enzimas grandes com várias subunidades
- **□ Tipo II** = A sequência de reconhecimento possui 4 a 8 bp e cliva o DNA em posição definida. **É utilizada para clonagem gênica**.
- q **Tipo III** = Corta o DNA cerca de 25 bp distantes do sítio de reconhecimento

### TIPOS DE CORTES DAS ENZIMAS DE RESTRIÇÃO TIPO II

**Quais os tipos de corte enzimas de restrição?**

q **Produção de extremidades bruscas ou terminais cegos** = como o nome diz gera extremidades não coesivas.

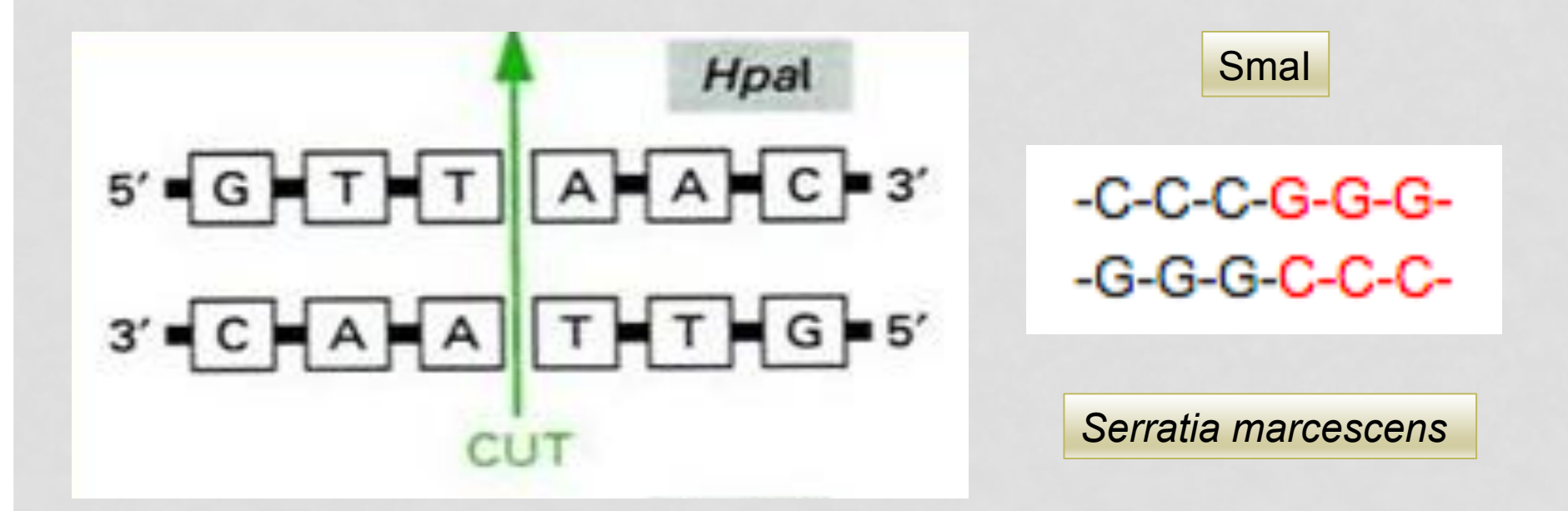

### TIPOS DE CORTES DAS ENZIMAS DE RESTRIÇÃO TIPO II

Quais os tipos de corte enzimas de restrição?

 $\Box$  Produção de extremidades 5' = gera extremidades coesivas

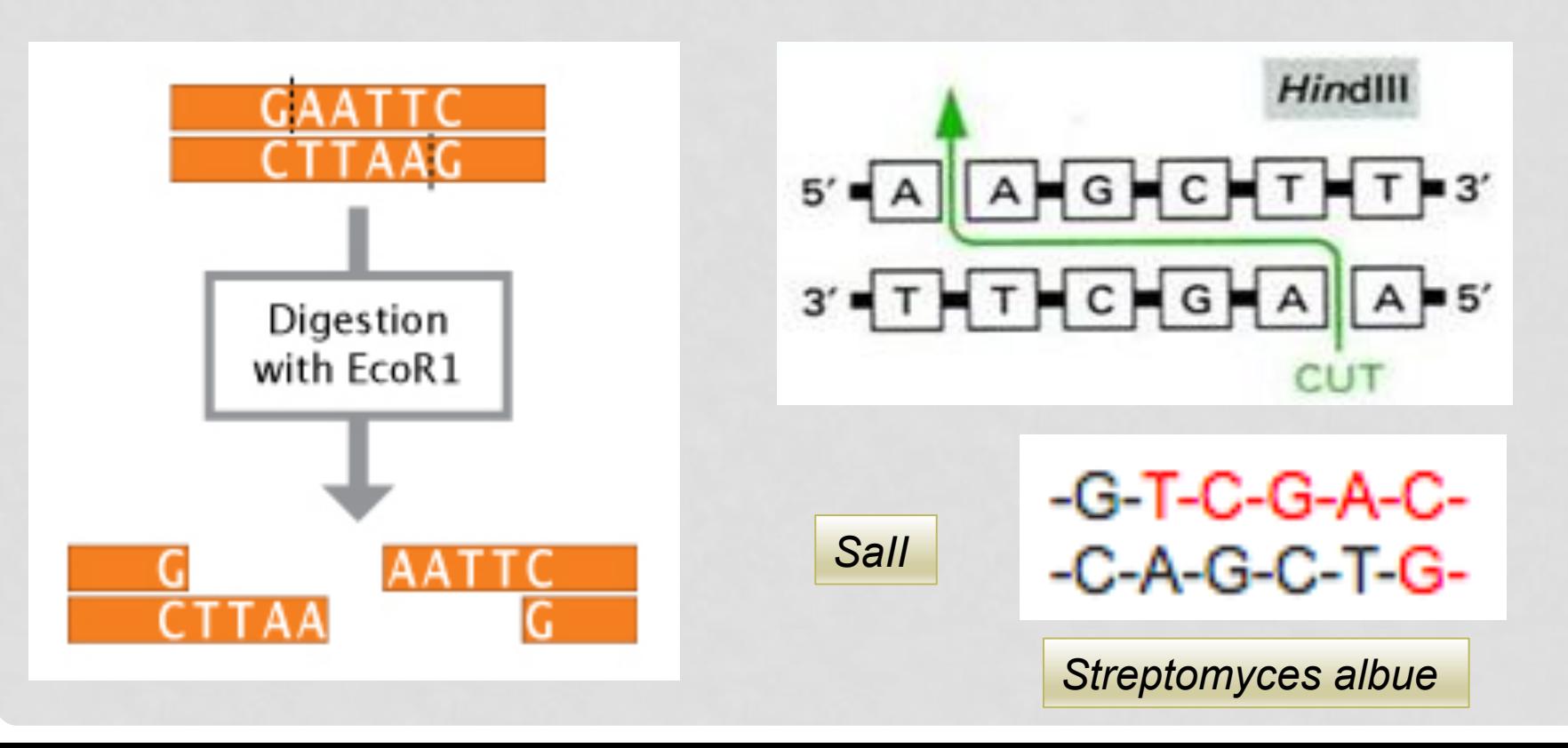

### TIPOS DE CORTES DAS ENZIMAS DE RESTRIÇÃO TIPO II

**Quais os tipos de corte enzimas de restrição?**

□ **Produção de extremidades 3'** = gera extremidades coesivas.

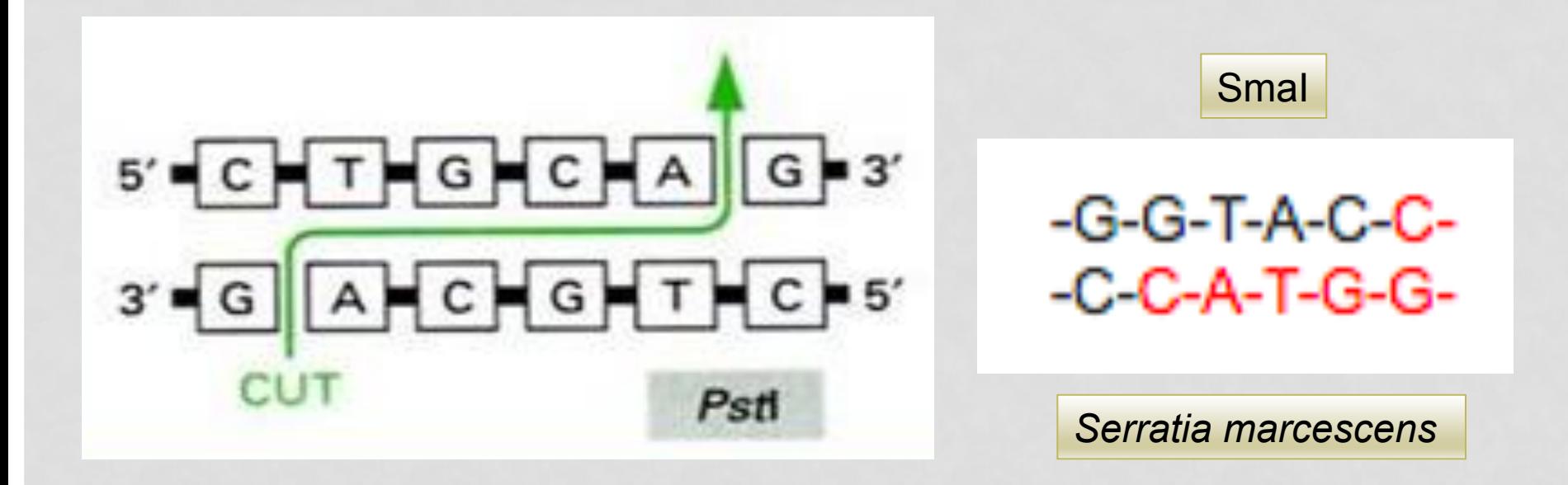

# CLONAGEM GÊNICA

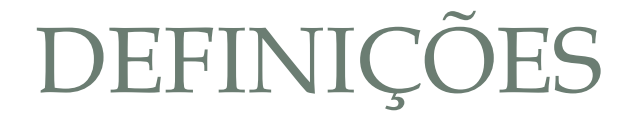

**O Que são vetores de DNA?**

□ Uma molécula de DNA utilizada como veículo para carregar um material genético exógeno em outra célula.

**Quais os tipos de vetores?**

q **Plasmídeos**.

q **Vetores Virais**.

 $\Box$  Cosmídeos.

 $\Box$  Cromossomos artificiais.

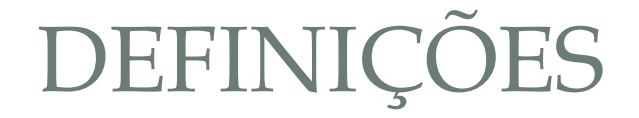

**Quais as principais características de um vetor?**

- q **Origem de Replicação**
- q **Capacidade de se auto-replicar e produzir múltiplas cópias**
- q **Marcadores de seleção em bactéria**
- q **Sítio de restrição para clonagem**
- q **Fácil isolar e purificar**

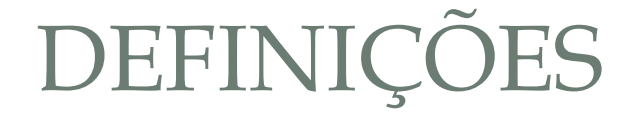

**Como os vetores podem ser classificados?**

q **Vetor de Clonagem**

q **Sítio de Expressão**

**Quais as principais diferenças entre eles?**

**Quais os exemplos mais conhecidos no dia a dia para clonagem gênica?**

DEFINIÇÕES

#### q **Vetor de Clonagem**

- $\Diamond$  Molécula de DNA que apresenta elevada capacidade de transformação e a capacidade de clonar fragmentos exógenos de DNA (até 8 Kb).
- $\Diamond$  Aplicações: Construção de bibliotecas

Preparo de fragmentos de DNA

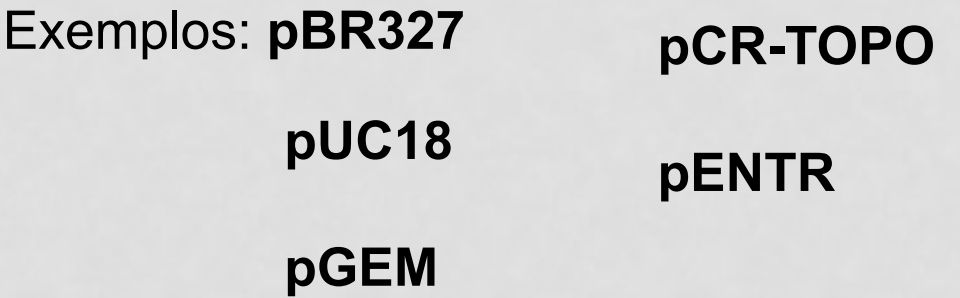

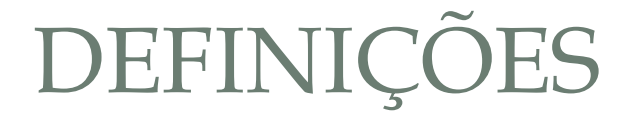

#### q **Vetor de Expressão**

- $\Diamond$  Molécula de DNA que permite a clonagem do gene de interesse e sua expressão na célula alvo.
	- $\diamond$  Exemplos: podem ser plasmídeos convencionais ou derivados de retrovirus (plasmídeos retrovirais); derivados de lentivirus (plasmídeos lentivirais).

**pcDNA3.1** 

**pMX-GFP** 

# VETOR DE EXPRESSÃO PLASMIDIAL TÍPICO **Reading a Plasmid Map**

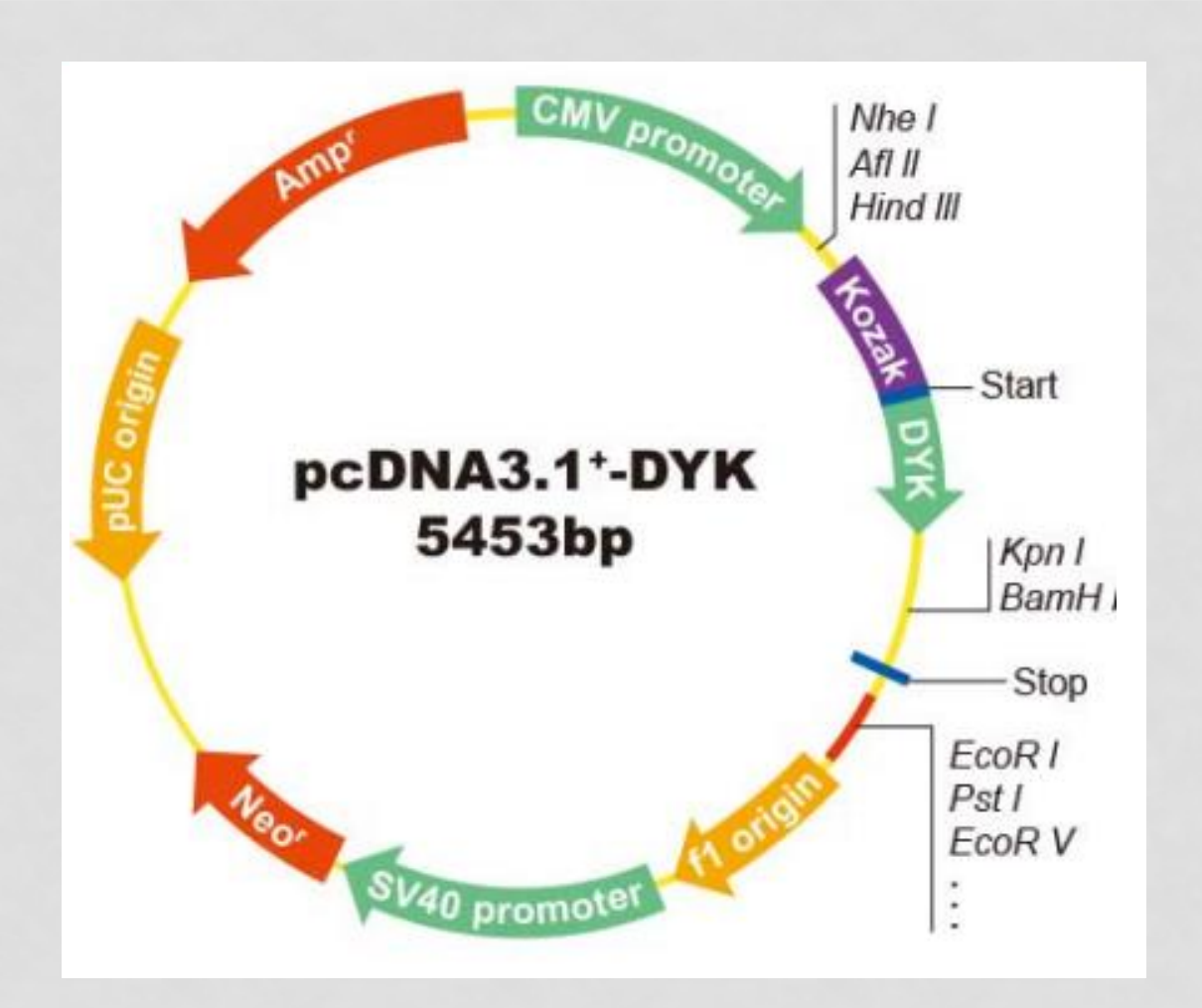

### VETOR DE EXPRESSÃO LENTIVIRAL TÍPICO

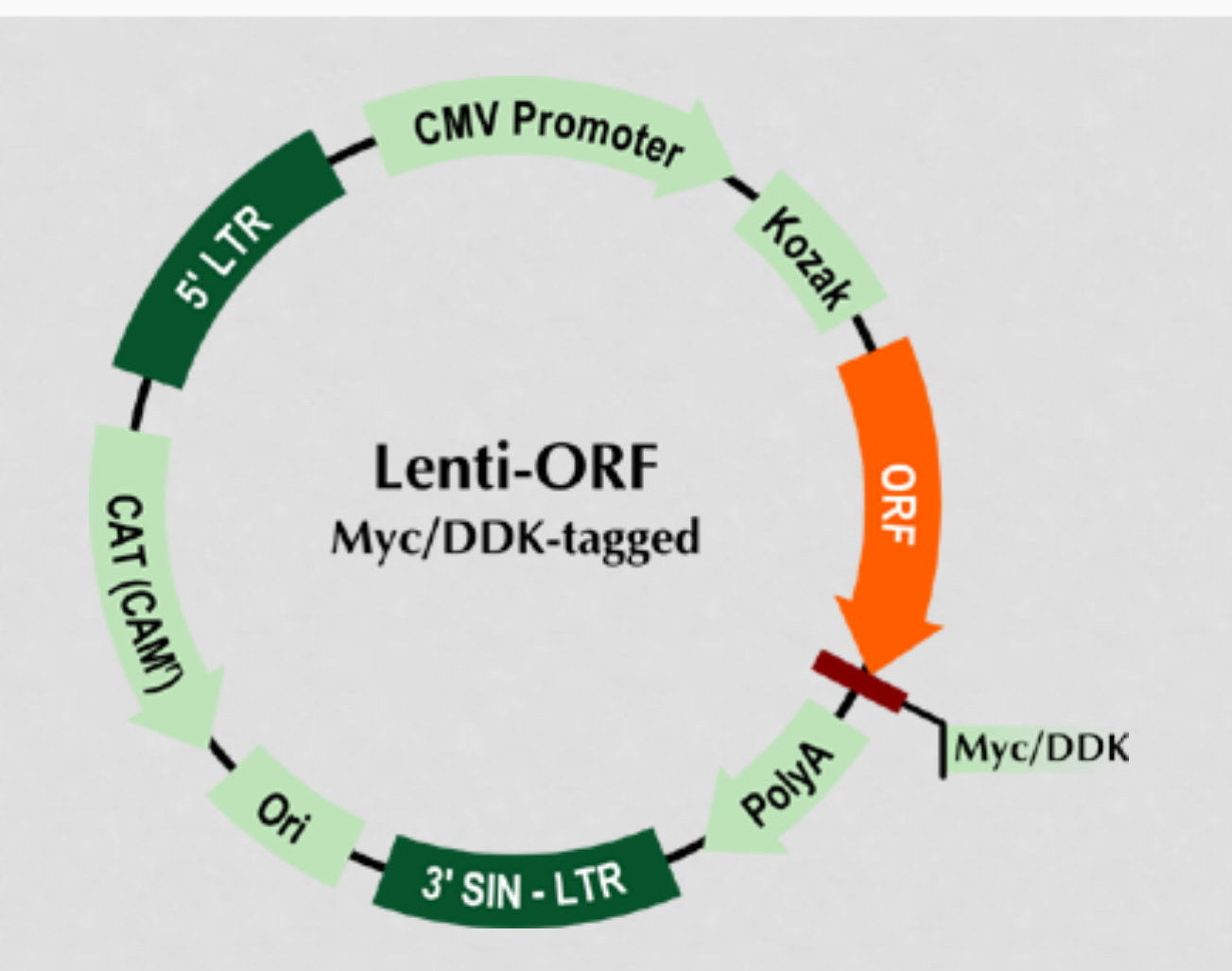

#### SOFTWARES QUE AUXILIAM A CLONAGEM GÊNICA SOFTWARD QUETIONER MATT **and edit plasmid sequences**

- ◆ SnapGene
- ◆ APE (a plasmid editor)
- ◆ Vector NTI
- ◆ DNAstrider
- ◆ Geneious

Other tools:

- ◆ NEB cutter
- ◆ Addgene Analyze Sequence
- ◆ Serial Cloner
- ◆ VectorFriends
- ◆ pDRAW
- ◆ PlasMapper

#### MARCADORES PARA SELEÇÃO/ RASTREAMENTO **SELECTION IN SELECTION AND SELECTION AND ALL SELECTION AND ALL SECTION AND ALL SECTION AND ALL SECTION AND ALL SECTION AND ALL SECTION AND ALL SECTION AND ALL SECTION AND ALL SECTION AND ALL SECTION AND ALL SECTION CONDIT**

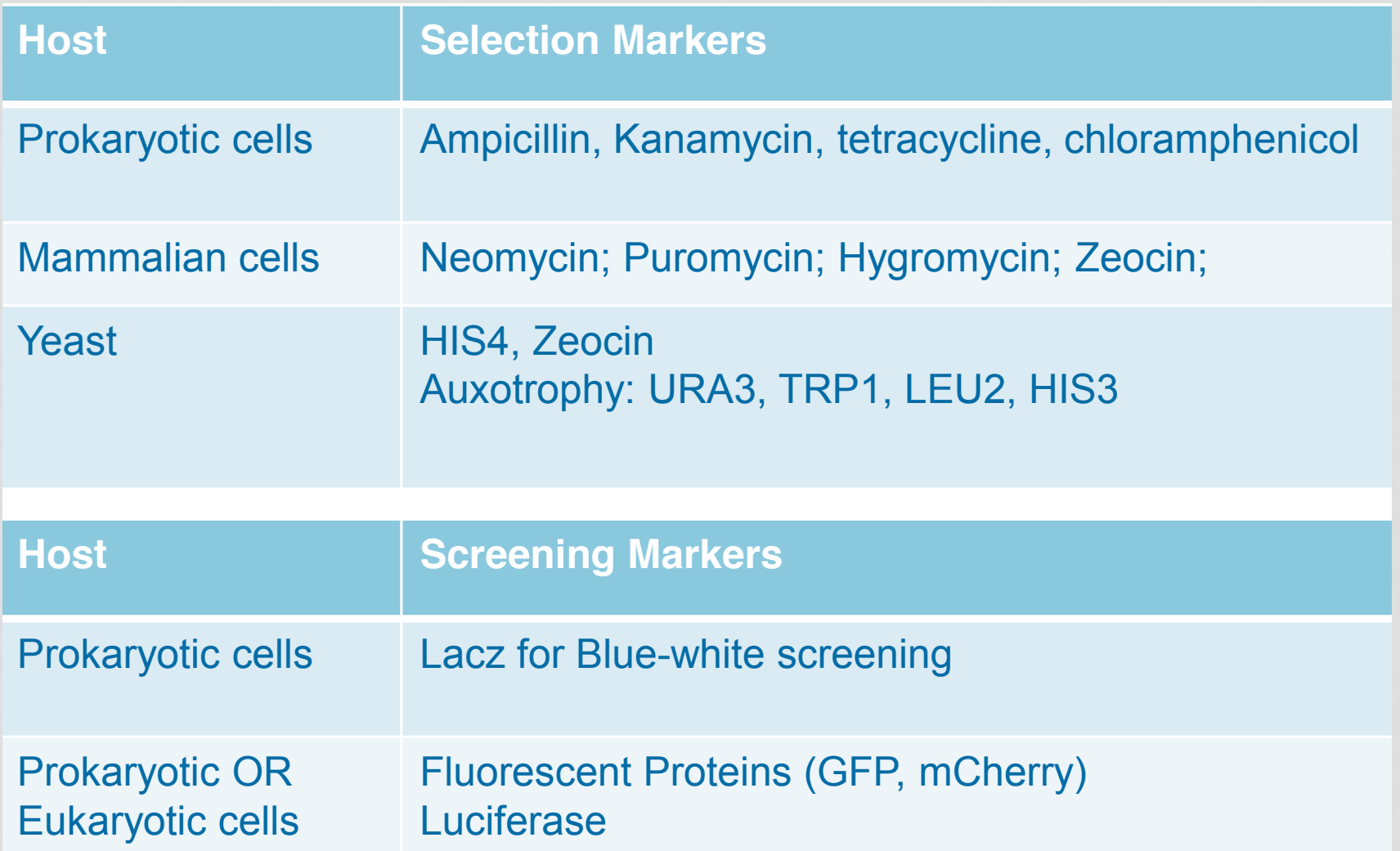

# **MÉTODOS DE MODIFICAÇÃO GÊNICA**

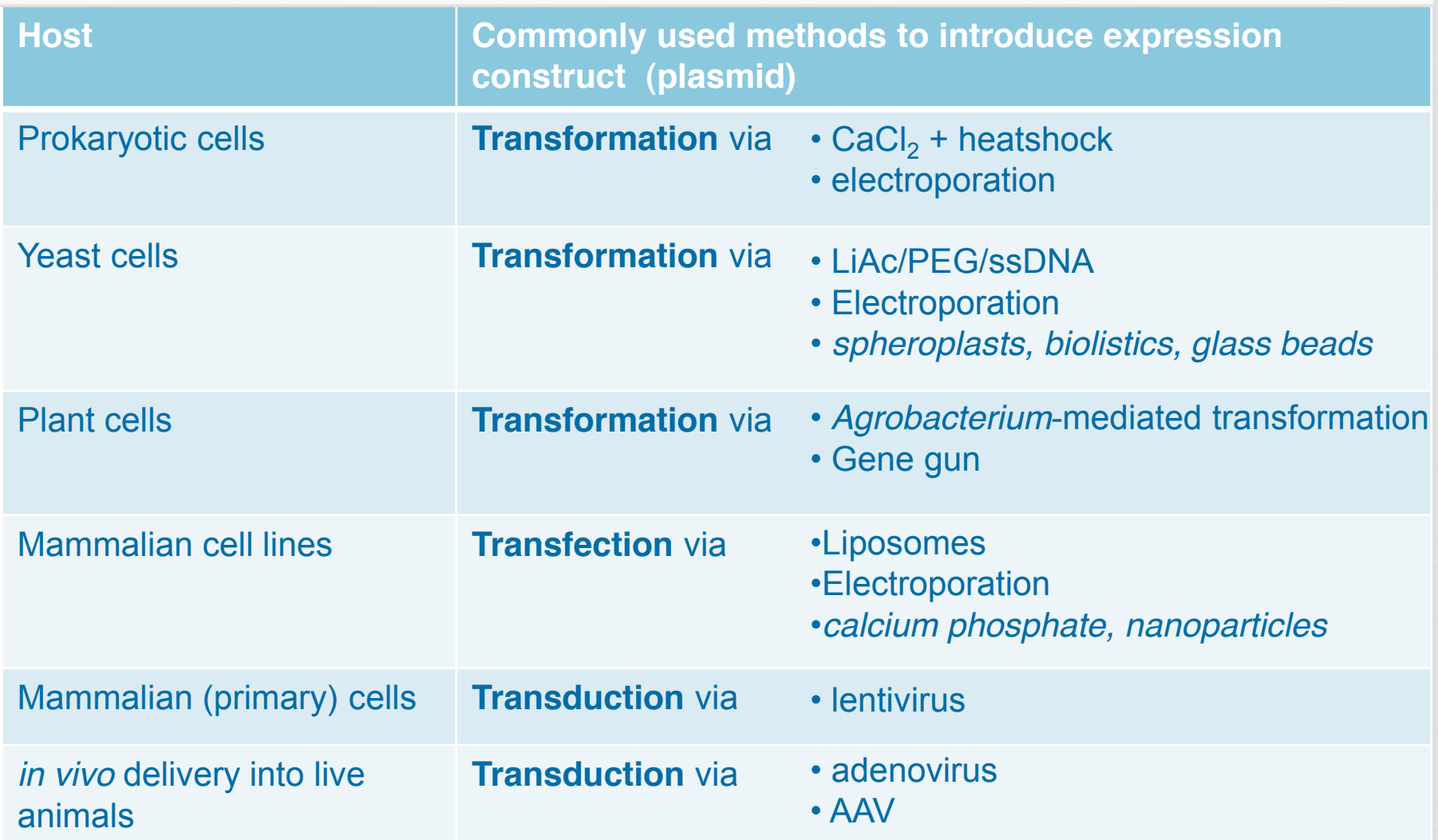

# CLONAGEM DO GENE GFP

# EXERCÍCIO

### OBJETIVO

q **Gerar um vetor retroviral bicistrônico portador do gene GFP a partir do vetor pMFG-P140K** 

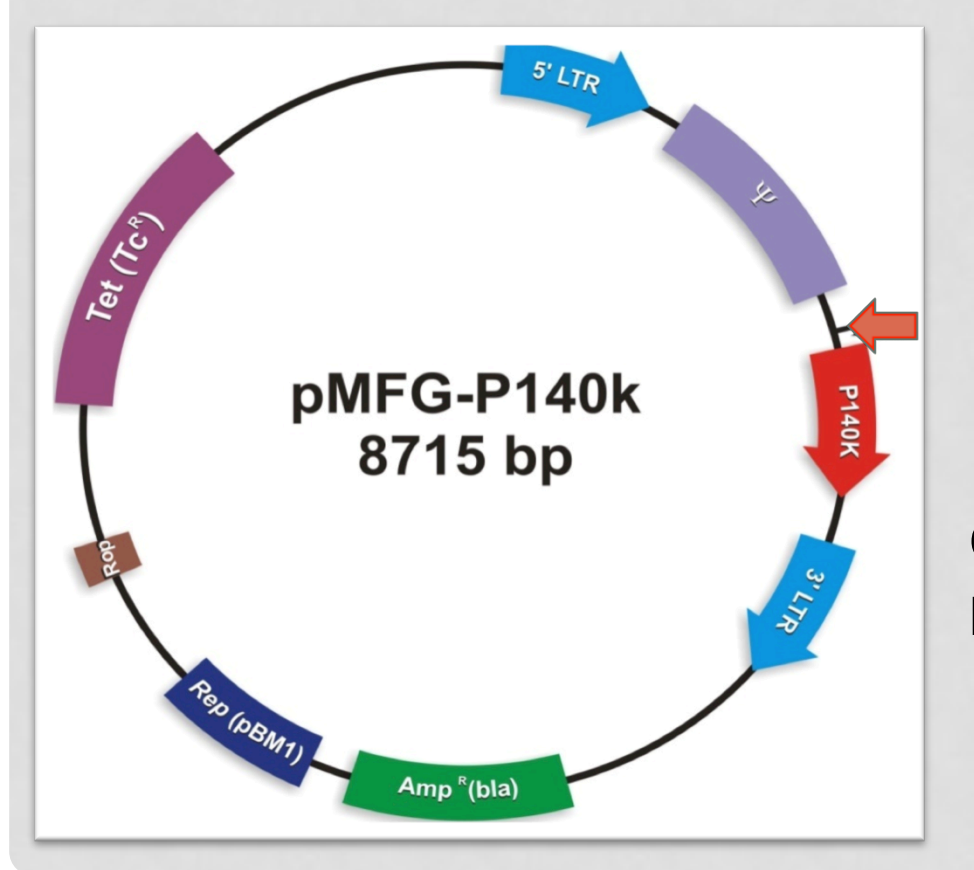

q **Por que esse vetor é denominado é retroviral de expressão e não plasmdial de expressão?** 

**O que é vetor monocistrônico ou bicistrónico?** 

**Como converter vetor monocitrônico em bicistrônico?**

q **Uso do elemento IRES**

q **Uso do 2A peptides**

q **O que é elemento IRES?**

q **O que é fragmento 2A peptides?**

□ Qual a vantagem do uso dos mesmos?

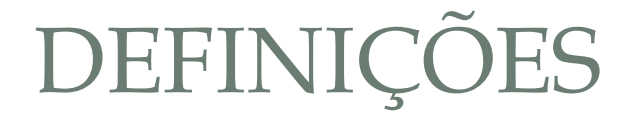

**O Que são elementos IRES?**

- q Do inglês: **I**nternal **R**ibosome **E**ntry **S**ite age como um sítio de recrutamento do ribossomo e portanto permite a co-expressão de duas proteínas a partir de um único RNA
- $\Box$  Originalmente descobertos no RNA de poliovirus que permite a tradução do genoma viral na célula eucariota.
- □ Sua principal desvantagem é o tamanho. São elementos grandes: entre 500 – 600 bp.
- □ Outra limitação: em geral permite a expressão eficiente de apenas 2 mRNAs.

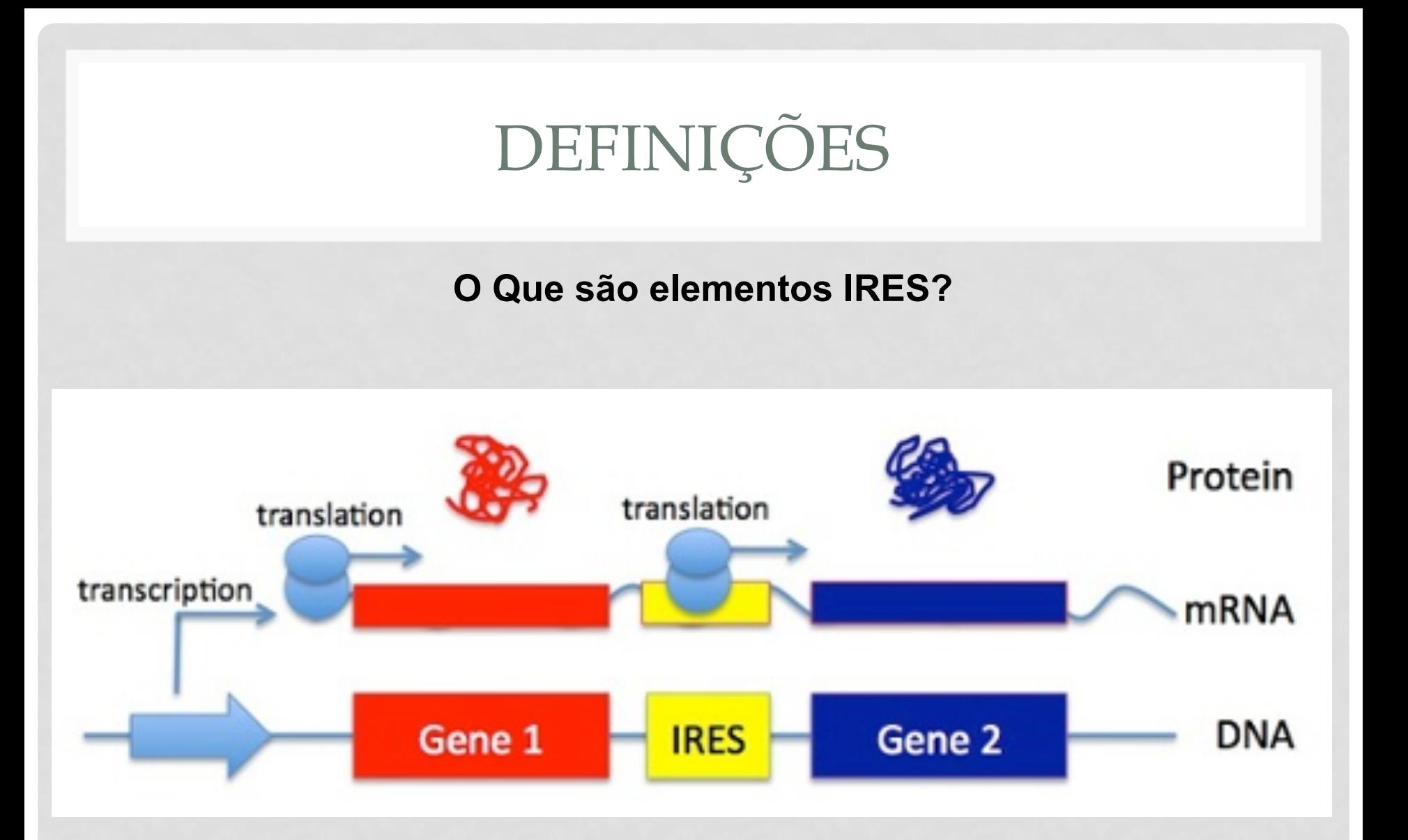

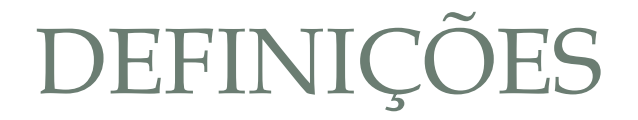

**O Que são as sequências 2A Peptides?**

- q Do inglês: "*Self-Cleaving*" **2A peptides** age como um elemento hidrolase que age *in cis* e realiza a clivagem entre duas proteínas.
- **Q** Originalmente descobertos no RNA de picornavirus e permite a separação entre o término da sequencia 2A e o proximo peptídeo downstream.
- $\Box$  Sua principal vantagem é o pequeno tamanho.
- □ Outra vantagem: em geral permite a expressão eficiente de apenas do que 2 mRNAs.
- $\Box$  A principal desvantagem é que a sequência peptídica 2A permanece ligada ao C-terminal da proteína "*upstream*".

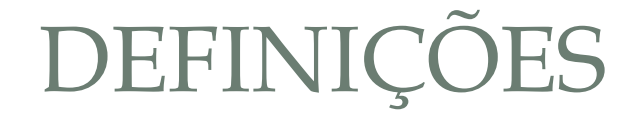

**O Que são as sequências 1A Peptides?**

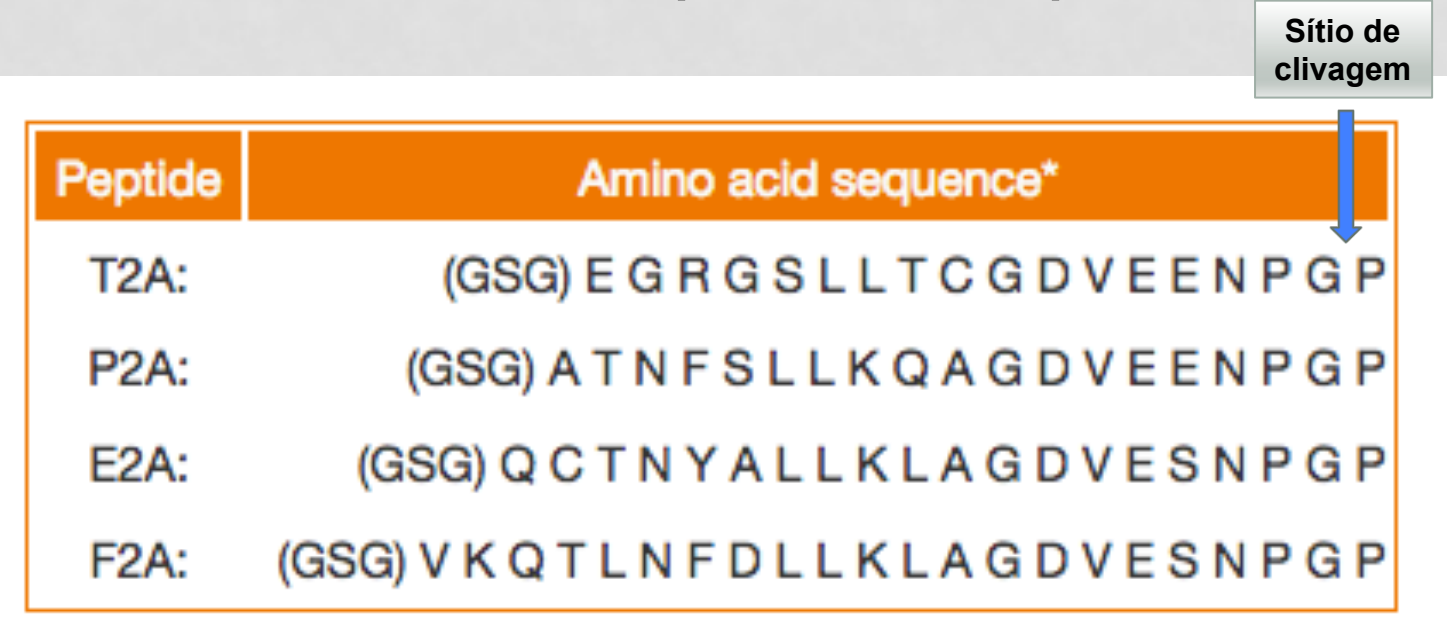

\* (GSG) residues can be added to the 5' end of the peptide to improve cleavage efficiency.

**Quals os DNAs "templates"?** 

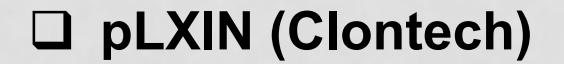

#### □ pEGFP-C1 (Clontech)

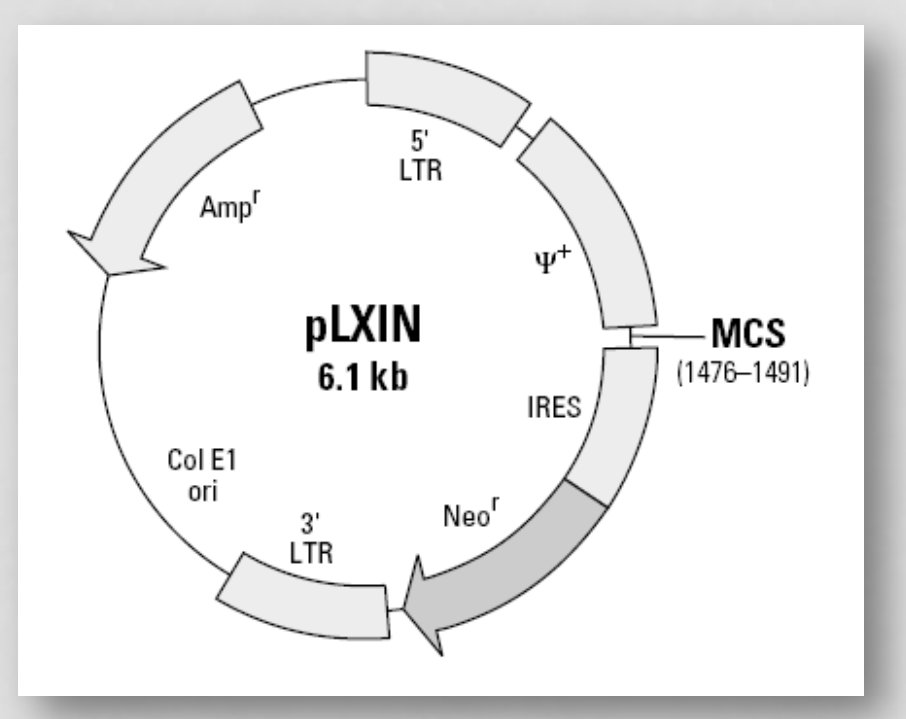

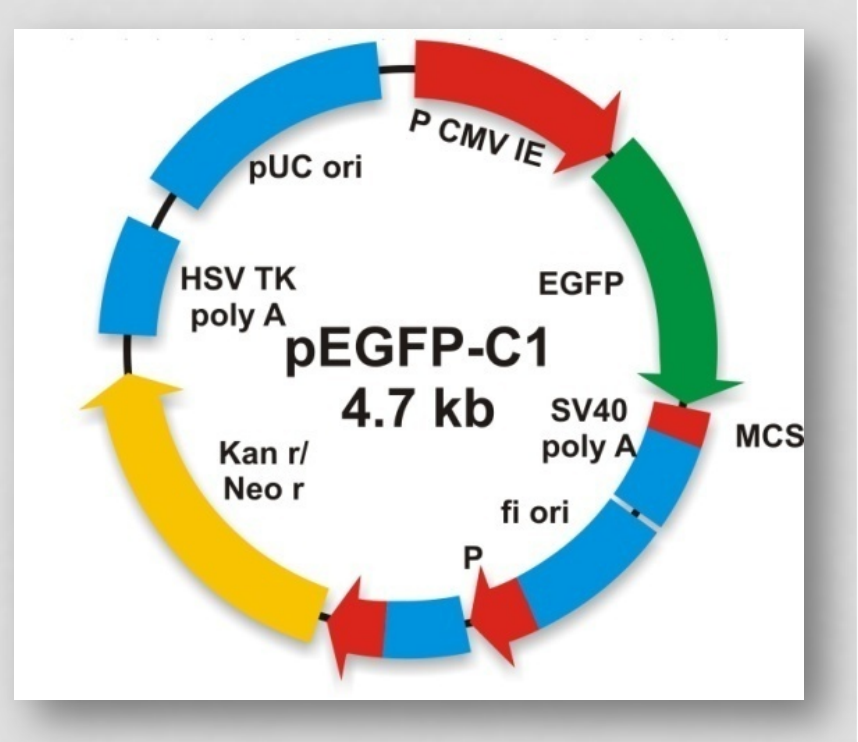

**Qual é o Primeiro Passo?**

□ Verificar se após a geração do vetor retroviral bicistrônico com o gene de interesse, o tamanho resultante é compativel com a formação de particulas retrovirais estáveis.

**Qual é o Tamanho Limite?**

 $\Box$  Entre 10 e 15 kb.

**Qual é o tamanho de nosso vetor final: pMFG-EGFP-IRES-P140K?**

q Elemento IRES **~ 600 bp**

□ Gene GFP **~ 800 bp** 

 $\Box$  Vetor mMFP-P140K = 8715 bp

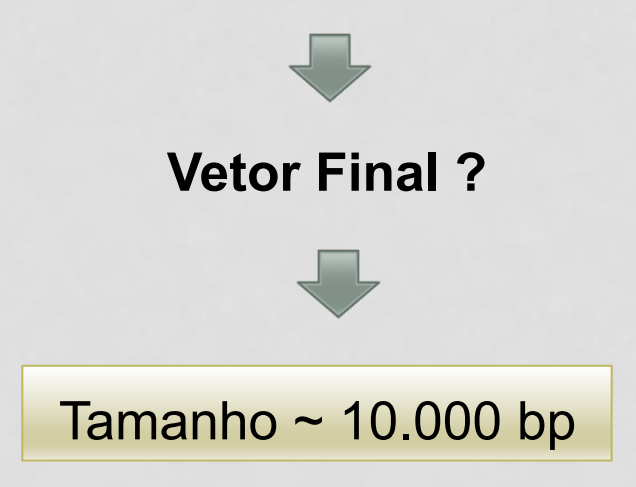

#### **Qual é o Segundo Passo?**

□ Conhecer o Mapa de Restrição do Vetor Retroviral.

 $\Box$  Estabelecer qual será o sítio de Clonagem.

**Qual é o Terceiro Passo?**

 $\Box$  Estabelecer a estratégia para clonagem de IRES.

**Qual é o Quarto Passo?**

□ Estabelecer a estratégia para clonagem de GFP.

# SEQUÊNCIA DO VETOR pMFG-P140K

ACGEETEECOAAEGAGAGACACEEEAAAGEECOAEGAGAGOGOGOGAEEEEACOOGOGOGOGOGOGAA

ACTGAGAATAGAAAAGTTCAGATCAAGGTCAGGAACAGATGGAACAGCTGAATATGGGCCAAACAGGATATCT GTGGTAAGCAGTTCCTGCCCCCGGTCAGGCCAAGAACAGATGGAACAGCTGAATATGGCCAAACAGGATAT CTGTGGTAAGCAGTTCCTGCCCCGGCTCAGGGCCAAGAACAGATGGTCCCCAGATGCGGTCCAGCCCTCAGCA GTTTCTAGAGAACCATCAGATGTTTCCAGGGTGCCCCAAGGACCTGAAATGACCCTGTGCCTTATTTGAACTA ACCAATCAGTTCGCTTCGCTTCTGTTCGCGCCTTCTGCTCCCCCAGCTCAATAAAAGAGCCCACAACCCC TCACTCGGCGCGCCAGTCCTCCGATTGACTGAGTCGCCCGGGTACCCGTGTATCCAATAAACCCTCTTGCAGT TGCATCCGACTTGTGGTCTCGCTGTTCCTTGGGAGGGTCTCCTCTGAGTGATTGACTACCCGTCAGCGGGGGT CTGGCCAGCAACTTATCTGTGTCTGTCCGATTGTCTAGTGTCTATGACTGATTTTATGCGCCTGCGTCGGTAC TAGTTAGCTAACTAGCTCTGTATCTGGGGGACCCGTGGTGGAACTGACGAGTTCGGAACACCCGGCCGCAACC CTGGGAGAGCOROGAGGAGATTCGGGGGCCCTTTTTTCGCCCCGACCTGAGTCCAAAAATCCCGATCGTTTTG GACTCTTTGGTGCACCCCCCTTAGAGGAGGATATGTGGTTCTGGTAGGAGACGAGAACCTAAAACAGTTCCC CTGTGTTGTCTGTCTGACTGTGTTTCTGTATTTGTGAAAAATATATGGCCCCCCCGCGGCGGGCCAGACTGT TACCACTCCCTTAAGTTTGACCTTAGGTCACTGGAAAGATGTCGAGCGGATCGCTCACAACCAGTCGGTAGAT GTCAAGAAGAGACGTTGGGTTACCTTCTGCTCTGCAGAATGGCCAACCTTTAACGTCGGATGGCCGCGAGACG GCACCTTTAACCGAGACCTCATCACCCAGGTTAAGATCAAGGTCTTTTCACCTGGCCCGCATGGACACCCAGA CONCORCOCORNONROCRONOCROSONNOCORRECOCRERED COCOCOROCOROSOCRONNOCREGENONO CCTAAGCCTCCGCCTCCTCCTCCCATCCGCCCCGTCTCTCCCCCTTGAACCTCCTCGTTCGACCCCGCCTC GATCCTCCCTTTATCCAGCCCTCACTCCTTCTCTAGGCGCCCCATATGGCCATATGAGATCTTATATGGGGC ACCCCCCCCCCCTTGTAAACTTCCCTGACCCTGACATGACAAGAGTTACTAACAGCCCCTCTCTCCAAGCTCAC TTACAGGCTCTCTACTTAGTCCAGCACGAAGTCTGGAGACCTCTGGGGGAGCCTACCAAGAACAACTGGACC GACCGGTGGTACCTCACCCTTACCGAGTCGGCGACACACAGTGGGTCCGCCGACACCAGACTAAGAACCTAGA TGGATACACOCCOCCOCACETGAAGGCTGCOGACCCOGGGGGTGGACCATCCTCTAGACTGCCatggacaac  $n + \alpha$  $\frac{1}{2}$ TTAGTCCAATTTGTTAAAGACAGGATATCAGTGGTCCAGGCTCTAGTTTTGACTCAACAATA GGAATGAAAGACCCCACCTGTAGGTTTGGCAAGCTAGCTTAAGTAACGCCATTTTGCAAGGCATGGAAAAATA CATAACTGAGAATAGAGAAGTTCAGATCAAGGTCAGGAACAGATGGAACAGCTGAATATGGGCCAAACAGGAT ATCTGGTGAAGCAGTTCCTGCCCOGCTCAGGCCAAGAACAGAAGAACAGCTGAATATGGGCCAAACAGG ATATOTGTGGTAAGCAGTTCCTGCCCCGCCTCAGGCCAAGAACAGATGGTCCCAGATGCGGTCCAGCCCTC AGCAGTTTCTAGAGAACCATCAGATGTTTCCAGGTGCCCCAAGGACCTGAAATGACCCTGTGCCTTATTTGA ACTAACCAATCAGTTCGCTTCTGGCTTCTGTTCGCGCGCTTCTGCTCCCCGAGCTCAATAAAAGAGCCCACAA CCCCTCACTCGGGGGCCACTCCTCCGATTGACTGAGTCGCCCGGGTACCCGTGTATCCAATAAACCCTCTTG CAGTTGCATCGGACTTGTGGTCTCGCTGTTCCTTGGGAGGGTCTCCTCTGAGTGATTGACTACCCGTCAGCGG GTACTTAAAGTTACATTGGCTTCCTTGAAATAAACATGGAGTATTCAGAATGTGTCATAAATATTTCTAATTT ምልልናል ምልናዋል ምርጥርር ልጥምናናር ምምርጥልር ምምምምር ምምም ለምምምጥምምምርም የርምር ምርጫዎች የሚገኘው የሚገኘው የሚገኘው የሚገኘው የሚገኘው የሚገኘው የሚገኘው የሚገኘ AGACTATTAGCTACTCTGTAACCCAGGGTGACCTTGAAGTCATGGGTAGCCTGCTGTTTTAGCCTTCCCACAT CTCTCTCTCTCTCTCTCTCTCTCTCTCTCTCTCTCTATATATATTTTATATTCATACACCCACCCTCCCTCCCCTCAGCTCAGCTCAGCTCAGCTCAGCTCAGCTCAGCTCAG  ${\tt \texttt{GCCTATTTTTTATAGGTTAATGTCATGATAATAATGGTTTCTTAGACGTCAGGTGCCACTTTTCGGGGAATG}$ TGCGCGGAACCCCTATTTGTTTATTTTTCTAAATACATTCAAATATGTATCCGCTCATGAGACAATAACCCTG ATAAATGCTTCAATATATTGAAAAAGGAAGAGTATGAGTATTCAACATTTCCGTGTCGCCCTTATTCCCTTT TTTGCGGCATTTTGCCTTCCTGTTTTTGCTCACCCAGAAACGCTGGTGAAAGTAAAGATGCTGAAGATCAGT TGGGTGCACGAGTGGGTTACATCGAACTGGATCTCAACAGCGGTAAGATCCTTGAGAGTTTTCGCCCCGAAGA

GAGCAACTCGGTCGCCGCATACACTATTCTCAGAATGACTTGGTTGAGTACTCACCAGTCACAGAAAAGCATC ACTTCTGACAACGATCGGAGGAGCGAAGGAGCTAACCGCTTTTTTGCACAACATGGGGATCATGTAACTCGC CTTGATCGTTGGGAACCGGAGCTGAATGAAGCCATACCAAACGAGGAGGTGACACCACGATGCCTGCAGCAA TCTGGAGCCGGTGAGCGTGGGTCTCGCGGTATCATTGCAGCACTGGGGCCAGATGGTAAGCCCTCCCGTATCC TAATTTAAAAGGATCTAGGTGAAGATCCTTTTTGATAATCTCATGACCAAAATCCCTTAACGTGAGTTTTCGT CCGAAGGTAACTGGCTTCAGCAGAGCGCAGATACCAAATACTGTCCTTCTAGTGTAGCCGTAGTTAGGCCACC GGGGGTTCGTGCACACACCCCAGCTTGGAGCGAACGACCTACACGAACTGAGATACCTACAGCGTGAGCTAT COCO MOCA COCA COMPOO MOCOCO MA OCOORCOR APORTA A CROOPOROCOR PREDOCO O CORONOMICA CE GAGCGTCGATTTTTGTGATGCTCGTCAGGGGGGGAGCCTATGGAAAAACGCCAGCAACGCGGCCTTTTTAC GGTTCCTGGCCTTTTGCTGGCCTTTTGCTCACATATTCTTTCCTGCCTTATCCCCTGATTCTGGATAACCC TATTACCGCCTTTGAGRGPGAGTAACCGCTCGCDGAGCCGAACGAGCGAGCGAGCGAGCGAGTGAGTGAGGGAG GAAGCGGAAGAGCGCCTGATGCGGTATTTTCTCCTTACGCATCTGTGCGGTATTTCACACCGCATATATGGTG CACTCTCAGTACAATCTGCTCTGATGCCGCATAGTTAAGCCAGTATACACTCCGCTATCGCTACGTGACTGGC TTACAGACAGCTGTGACCGTCTCCGGGAGCTGCATGTGTCAGAGGTTTTCACCGTCATCACCGAAACGCGCG GCTCGTTGAGTTTCTCCAGAAGCGTTAATGTCTGGCTTCTGATAAAGCGGCCATGTTAAGGGCGGTTTTTTC CTGTTTGGTCACTTGATGCCTCCGTGTAAGGGGGAATTTCTGTTCATGGGGGTAATGATACCGATGAAACGAG AGAGGATGOTOACGATAOGGGTTAOTGATGAACATGAOGTGATGAACGTTAOCGGAACGTTGTGAGGGTAAACAACT GGCGGFATGGATGCGGCGGGAACCAGAGAAAAATCAGCTCAGGTCAATGCCAGCGCTTCGTTAATACAGATGTA GGTGTTCCACAGGGTAGCCAGCAGCATCCTGCGATGCAGATCCGGAACATAATGGTGCAGGGCGCTGACTTCC GCGTTTCCAGACTTTACGAAACACGGAAACCGAAGACCATTCATGTTGTTGCTCAGGTCGCAGACGTTTTGCA GOAGOAGTOGOTTOACGTTOGOTOGOTATOGGTGATTOATTOTGTGAACOAGTAAGGOAACOOOGOOAGOOT AGCCGGGCTCCTCAACGAGAGGAGCACGGTACGCACCCGGGGCACGGAGGCCAGGAGCCGGAGAGAGEGCCGGAGAGCC GCGTGCGGCTGCTGGAGATGGGGAGGGATGGATATETTCTGCCAAGGGTTGGTTGGCAATTCACAGTTCTGGATTCTC CONTROCAACCORTECATORESCENDERATORESCENTAARTORESCENTAACGATORESCENTATORESCENT TGGCCTGCAACGCGGCATCCCGATGCCGGAAGCGAAGAAGAATCATAATGGGGAAGCCATCCAGCCTCC GGCCGATCATCGCGCCTCCAGCGAAAGCGGTCCTCGCGAAAATGACCAGAGAGCTGCCGGGACACTGTCC CTGACTGGGTTGAAGGCTCTCAAGGGCATCGGTCGACGCTCTCCCTTATGCGACTCCTGCATTAGGAAGCAGC COAGTAGTAGGTTGAGGOOGTTGAGCACCOOCOOCACAAGGAATGGTGCAGGAGGAGAGAGTGCCCCAACAG **SROODRADDRAFALDOOR ARTAGOODRADAADAADAADOOODRAFADACOOPDRAGDRADDRADDRADDRAFACTION** TGCGTCCGGCGTAGAGGATCGATCCACAGGACGGGTGTGGTCGCCATGATCGCGTAGTCGATAGTGGCTCCAP TTGCATCACACATATAGCGCTAGCACACGCCATAGTGACACGGATACATGCGAATGGGAATGGACATATCCCGC TGAGCGCATTGTTAGATTTCATACACACCCTGACTGCCTTAGCAATTTAACTGTGATAAACTACCGCATTA TAGGGGGGGGGGGAAGCTAAGCCAGCTTTTTTTAACATTTAAAATGTTAATTCCATTTTAAATGCACAGATG GTTGATTTTTATTTTGACATATACATG

#### Qual será o sítio de clonagem?

#### **Quais as** características desse sítio de clonagem?

### SEQUÊNCIA DO ELEMENTO IRES E REGIÕES FLANQUEADORAS

**CCC** 1400 **TTGAACCTCC TCGTTCGACC** CCGCCTCGAT CCTCCCTTTA TCCAGCCCTC 1450 ACTCCTTCTC TAGGCGCCGG AATTCGTTAA CTCGAGGATC CACTAGTAAC 1500 GGCCGCCAGA ATTC**GCCCCT CTCCCTCCCC CCCCCCTAAC GTTACTGGCC 1550 GAAGCCGCTT GGAATAAGGC CGGTGTGCGT TTGTCTATAT GTGATTTTCC 1600 ACCATATTGC CGTCTTTTGG CAATGTGAGG GCCCGGAAAC CTGGCCCTGT 1650 CTTCTTGACG AGCATTCCTA GGGGTCTTTC CCCTCTCGCC AAAGGAATGC 1700 AAGGTCTGTT GAATGTCGTG AAGGAAGCAG TTCCTCTGGA AGCTTCTTGA 1750 AGACAAACAA CGTCTGTAGC GACCCTTTGC AGGCAGCGGA ACCCCCCACC 1800 TGGCGACAGG TGCCTCTGCG GCCAAAAGCC ACGTGTATAA GATACACCTG 1850 CAAAGGCGGC ACAACCCCAG TGCCACGTTG TGAGTTGGAT AGTTGTGGAA 1900 AGAGTCAAAT GGCTCTCCTC AAGCGTATTC AACAAGGGGC TGAAGGATGC 1950 CCAGAAGGTA CCCCATTGTA TGGGATCTGA TCTGGGGCCT CGGTGCACAT 2000 GCTTTACATG TGTTTAGTCG AGGTTAAAAA AGCTCTAGGC CCCCCGAACC 2050 ACGGGGACGT GGTTTTCCTT TGAAAAACAC GATGATAATA TGGGATCGGC** 2100

**Qual será a estratégia para clonagem?**

**Quais serão os** *primers* **para o screening do clone positivo e em orientação correta?**

https://www.addgene.org/browse/sequence\_vdb/3490/

# SEQUÊNCIA DO GENE GFP E REGIÕES FLANQUEADORAS

 CCGGTCGCCA CC**ATGGTGAG CAAGGGCGAG GAGCTGTTCA CCGGGGTGGT 650 GCCCATCCTG GTCGAGCTGG ACGGCGACGT AAACGGCCAC AAGTTCAGCG 700 TGTCCGGCGA GGGCGAGGGC GATGCCACCT ACGGCAAGCT GACCCTGAAG 750 TTCATCTGCA CCACCGGCAA GCTGCCCGTG CCCTGGCCCA CCCTCGTGAC 800 CACCCTGACC TACGGCGTGC AGTGCTTCAG CCGCTACCCC GACCACATGA 850 AGCAGCACGA CTTCTTCAAG TCCGCCATGC CCGAAGGCTA CGTCCAGGAG 900 CGCACCATCT TCTTCAAGGA CGACGGCAAC TACAAGACCC GCGCCGAGGT 950 GAAGTTCGAG GGCGACACCC TGGTGAACCG CATCGAGCTG AAGGGCATCG 1000 ACTTCAAGGA GGACGGCAAC ATCCTGGGGC ACAAGCTGGA GTACAACTAC 1050 AACAGCCACA ACGTCTATAT CATGGCCGAC AAGCAGAAGA ACGGCATCAA 1100 GGTGAACTTC AAGATCCGCC ACAACATCGA GGACGGCAGC GTGCAGCTCG 1150 CCGACCACTA CCAGCAGAAC ACCCCCATCG GCGACGGCCC CGTGCTGCTG 1200 CCCGACAACC ACTACCTGAG CACCCAGTCC GCCCTGAGCA AAGACCCCAA 1250 CGAGAAGCGC GATCACATGG TCCTGCTGGA GTTCGTGACC GCCGCCGGGA 1300 TCACTCTCGG CATGGACGAG CTGTACAAG**T CCGGACTCAG ATCTCGAGCT 1350

**Qual será a estratégia para clonagem?**

**Quais serão os** *primers* **para o screening do clone positivo e em orientação correta?**

### MAPA DO VETOR PMFG-IRES-GFP-P140K

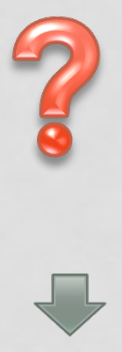

Colocar no stoa sua estratégia de clonagem para: 1. Converter o vetor monocistrônico em bicistrônico e 2. Clonar o cDNA relativo ao GFP

### **MAPA DO VETOR PMFG-IRES-P140K**

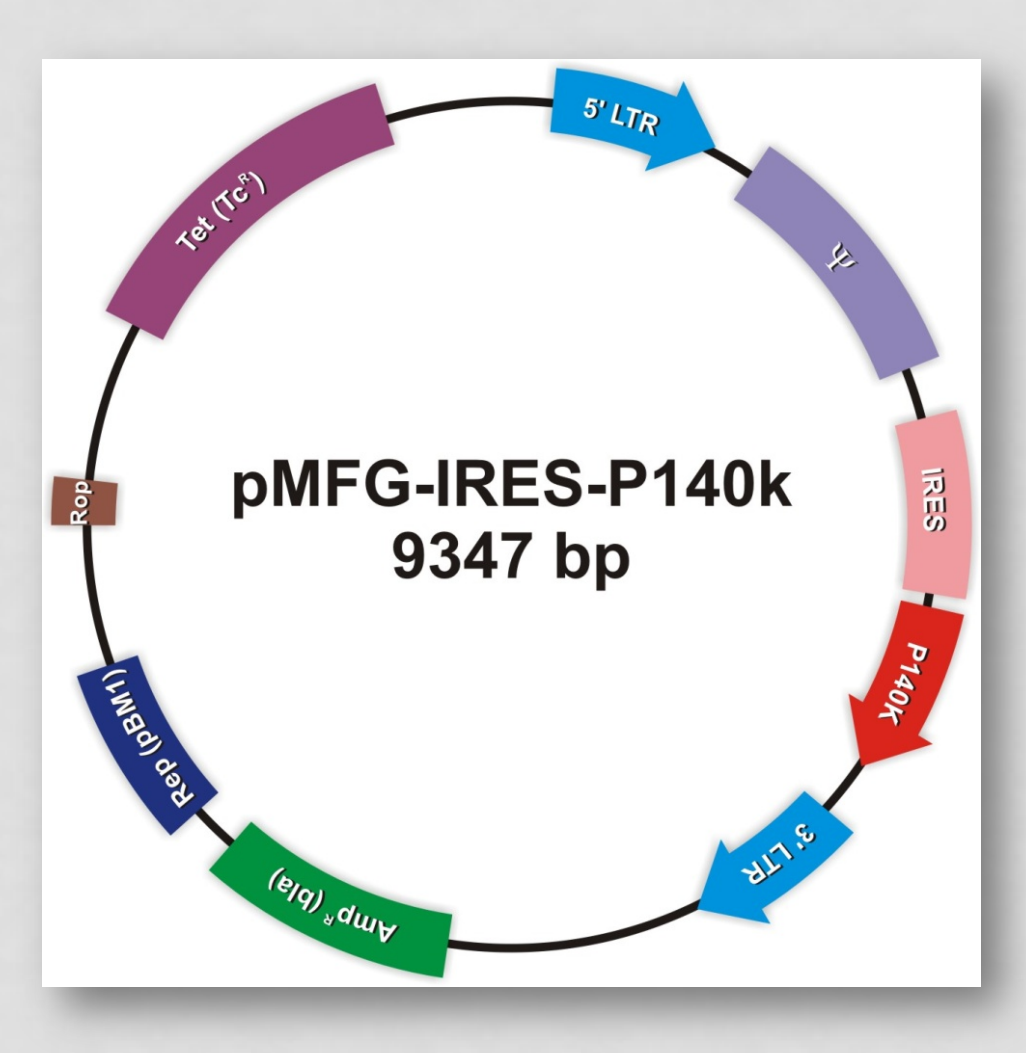

### MAPA DO VETOR PMFG-IRES-EGFP-P140K

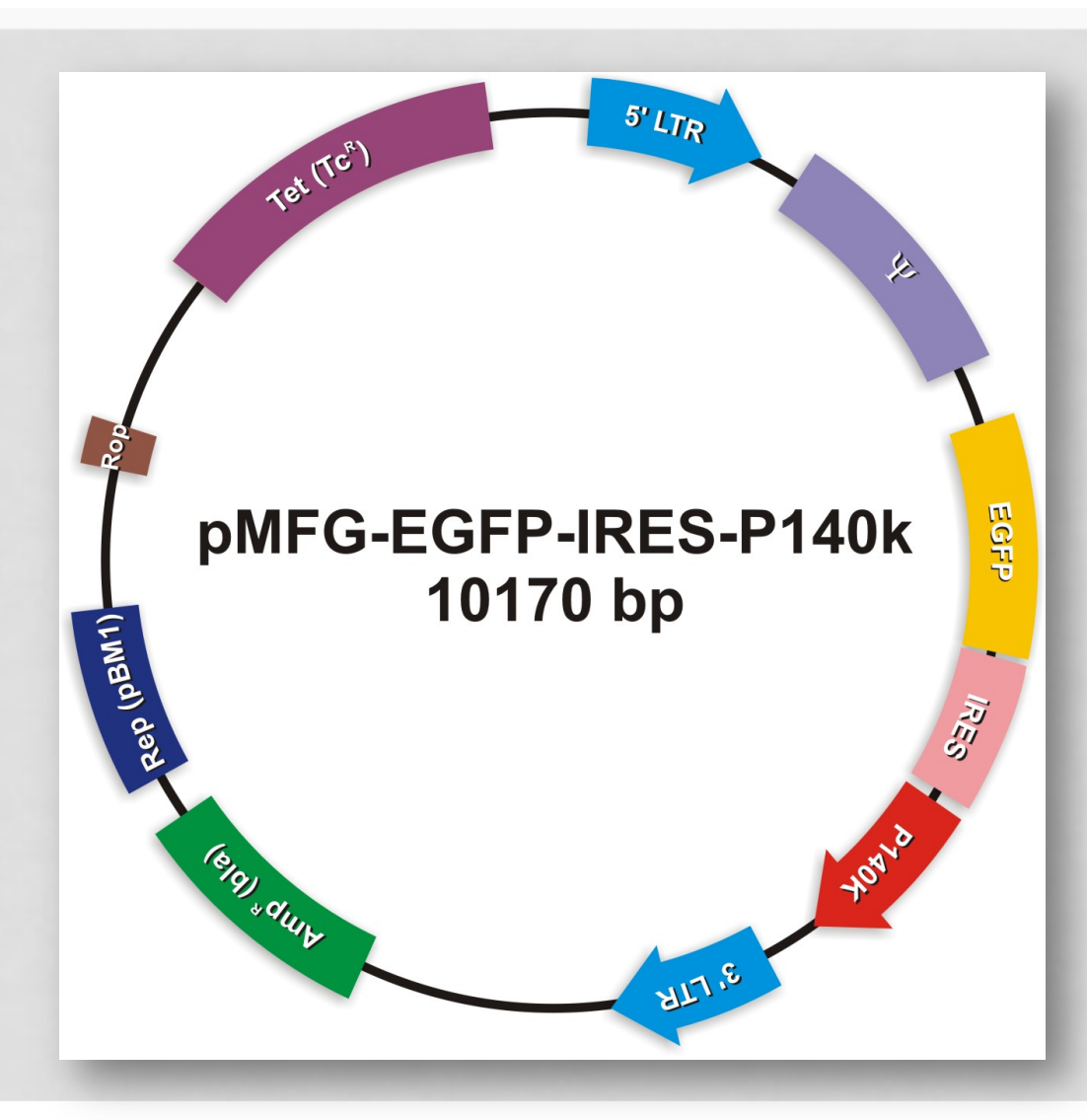